## **APPENDIX I (External Photos)**

Figure 1 The Overall View

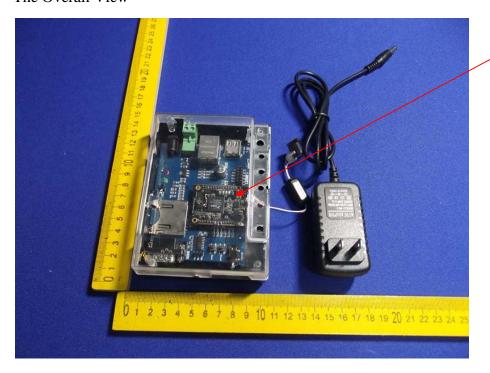

EUT is placed inside the host